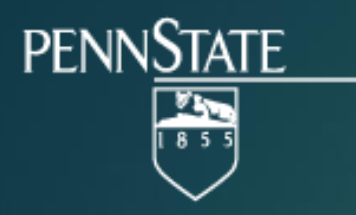

#### **Towards Discovering and Understanding Task Hijacking in Android**

**CHUANGANG REN, YULONG ZHANG, HUI XUE, TAO WEI, PENG LIU**

**PENN STATE UNIVERSITY, FIREEYE INC.**

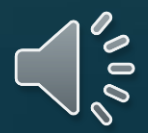

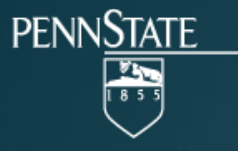

# **Android Multi-tasking**

**In PC world**, multitasking means multiple processes are running at the same period of time.

**In Android**, multitasking is a different concept:

"*A task is a collection of activities that users interact with when performing a certain job*"

- Android developer documentation

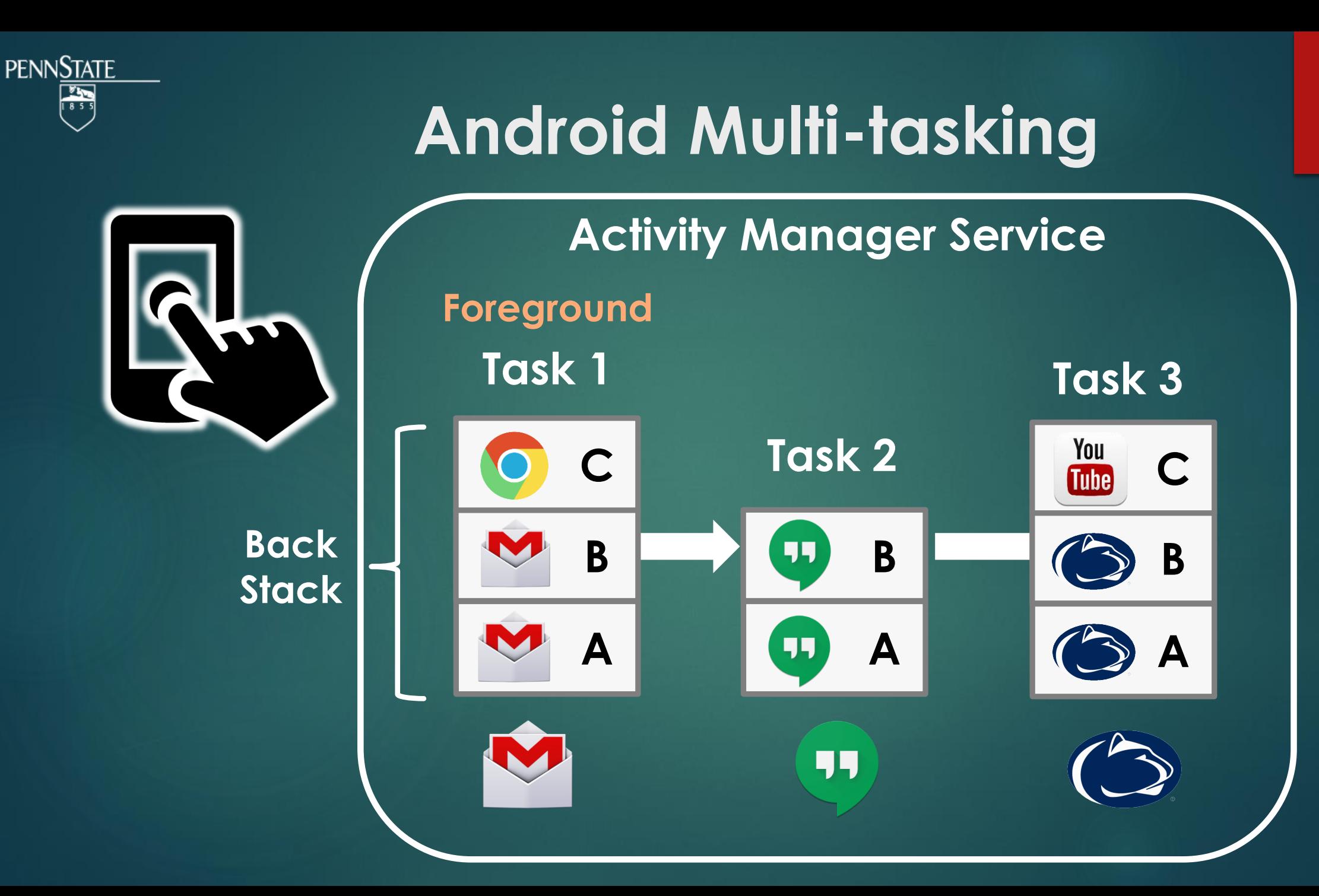

 $\blacklozenge$ 

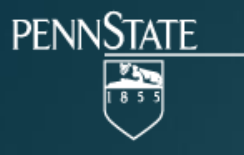

# **Lifecycle of Android Task**

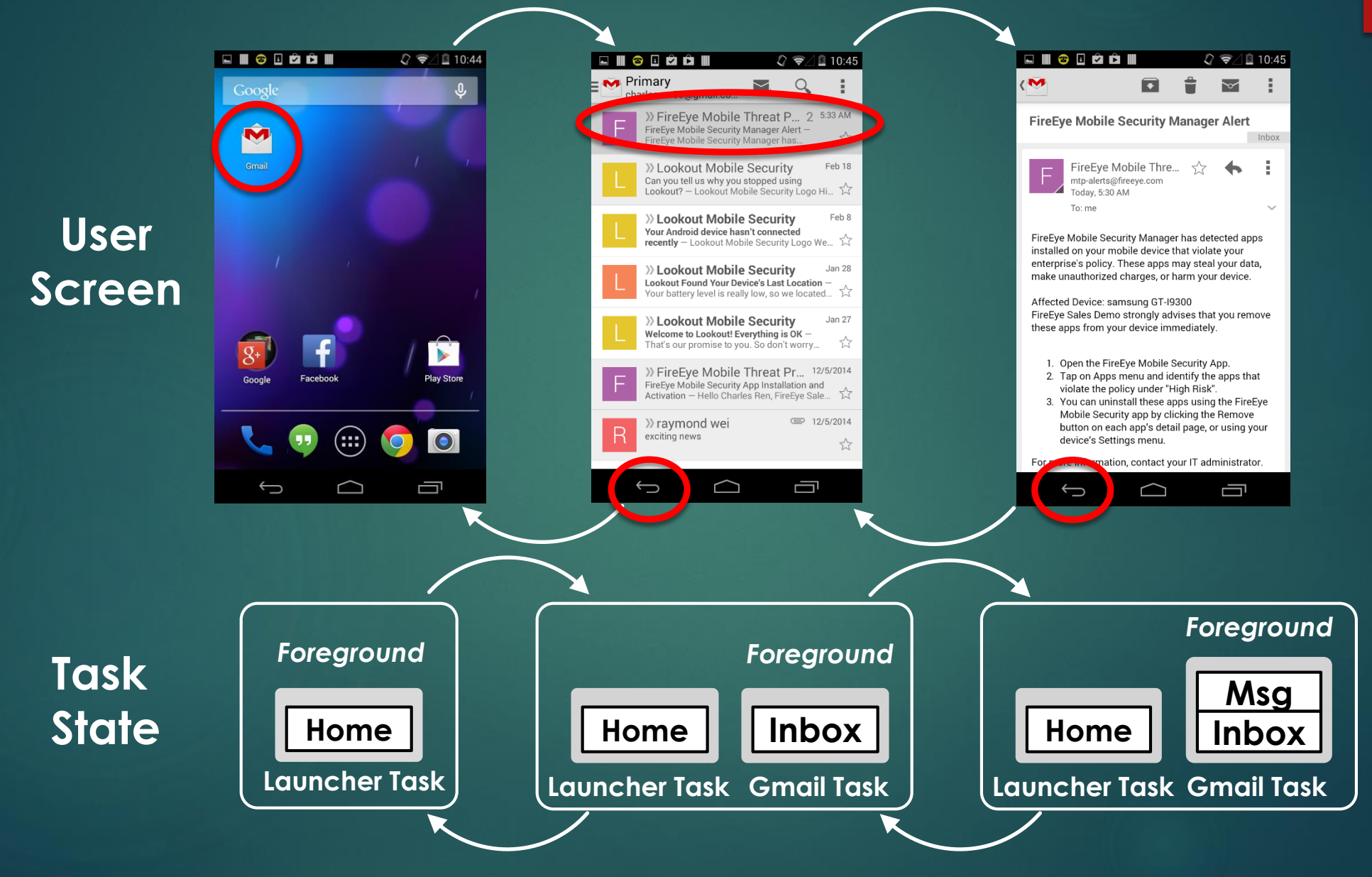

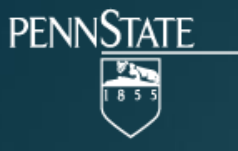

## **Android Multi-tasking**

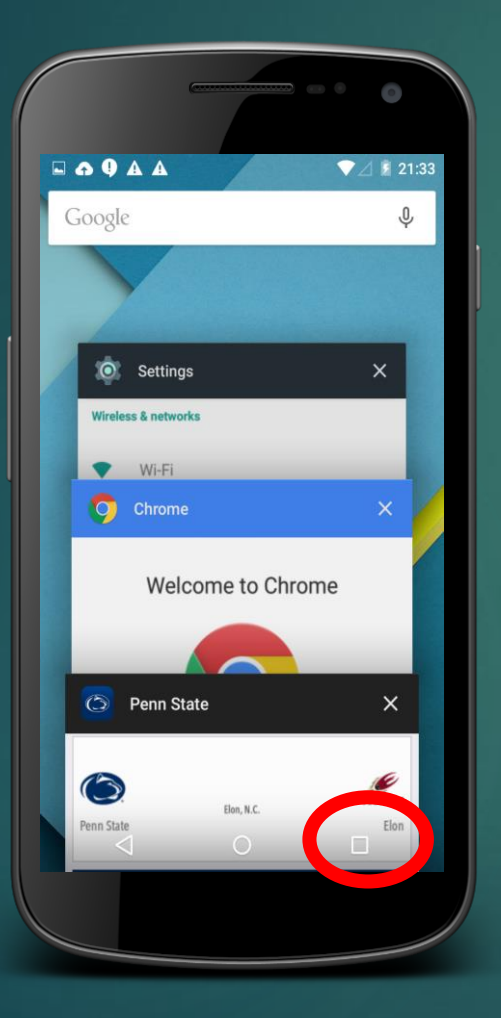

### **Task switching**

## **UI navigation**

### **Task customization**

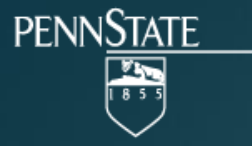

## **Security Concerns**

- However, the security implication of Android multitasking remains under-investigated
	- ◆ Android allows activities from different apps to reside in the same task (or back stack)
	- ◆ Android offers developers great flexibility to customize task behaviors

▶ We find that Android multitasking is plagued by a serious security risk – *task hijacking*

## **Example - User Spoofing**

EMPO

Send money to your friends and family. With PayPal, it's fast and secure.

1558 Sabina Way | % mi

Igniters Meetup

Debra Furuichi

)<br>aVine Designs | **½ mi Simply** Simply Thai Street Food

425 N Whisman Rd | % mi

~<br>599 Fairchild Drive **I % mi** 

Bielik.net

 $\equiv$   $\triangleright$ 

 $\frac{1}{2}$ 

**Igniters** 

 $\bullet$ 

 $\bullet \bullet \mathbb{N}$  = 3:07  $CQQ$ 

SEND MONEY

 $\Box$ 

 $\triangleq$ 

ORDER

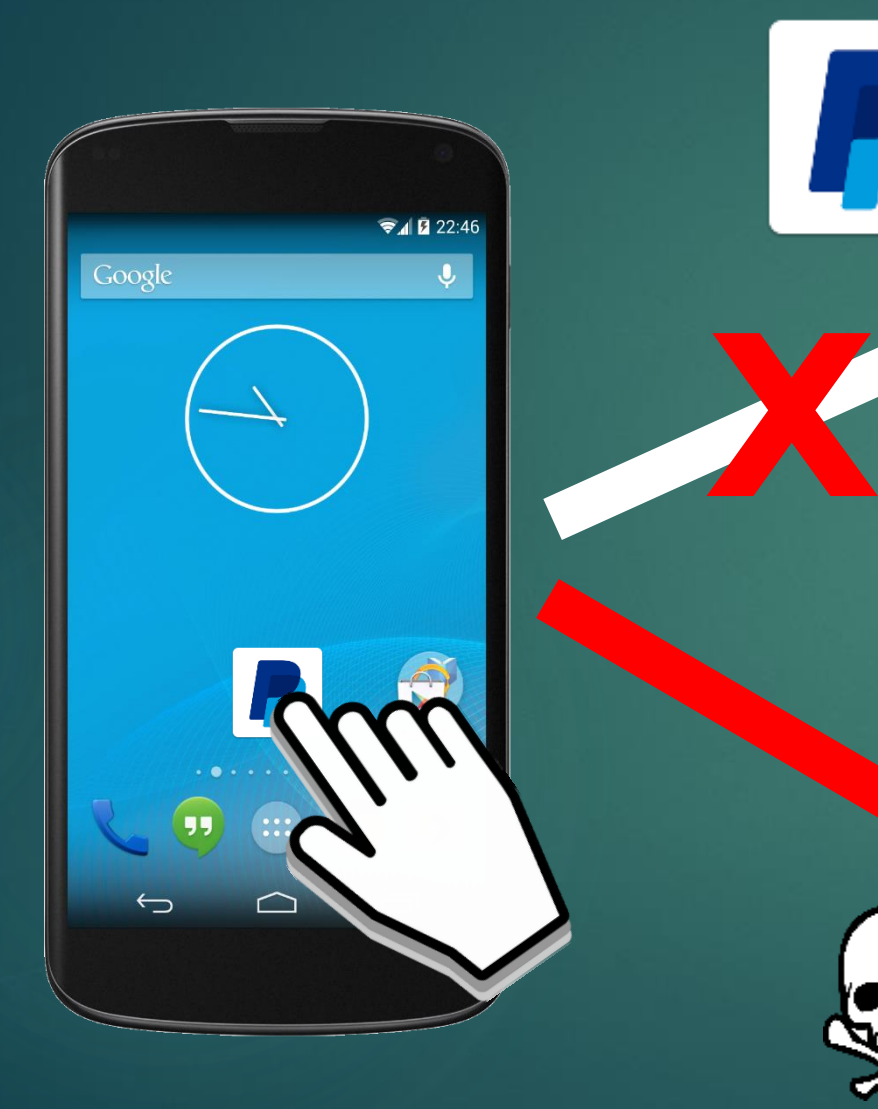

**PENNSTATE** 

 $\overline{\mathbb{F}}$ 

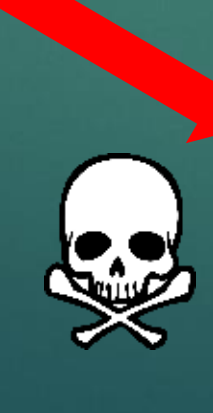

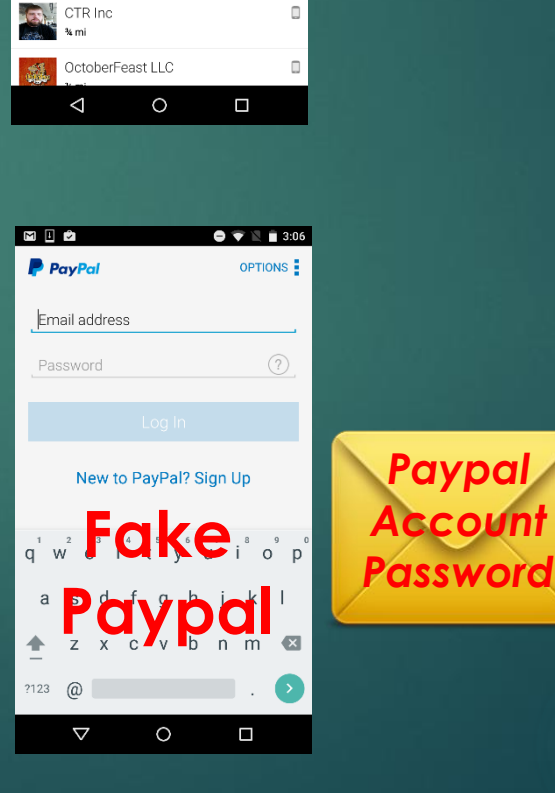

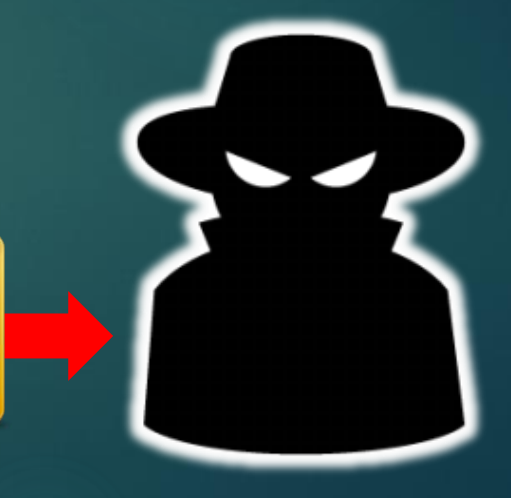

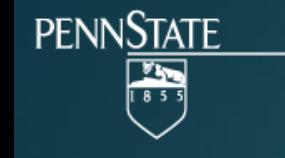

# **User Spoofing Attack**

#### **Normal Case**

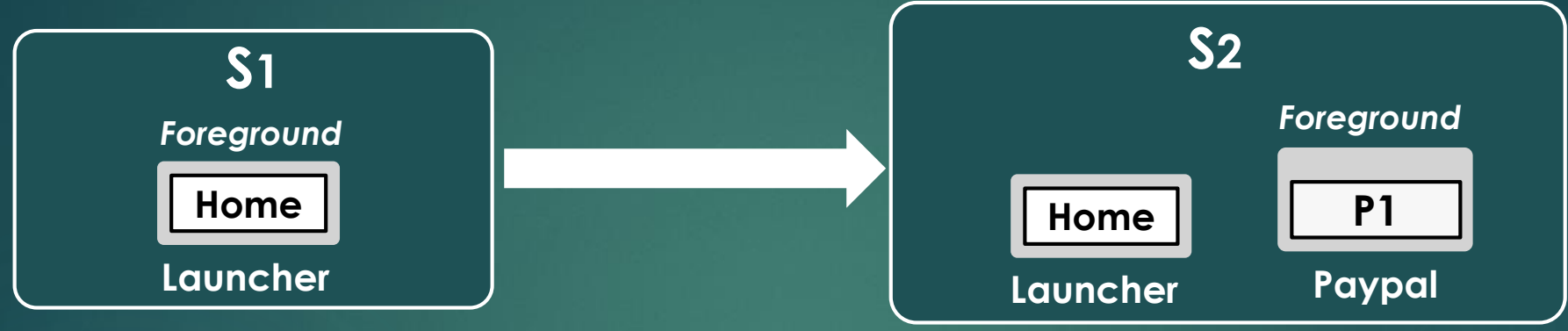

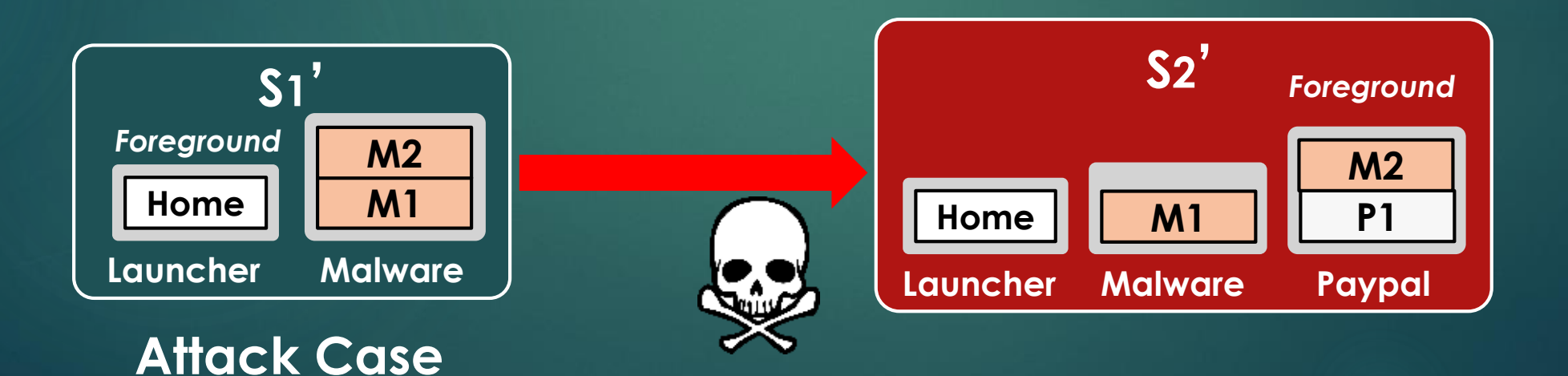

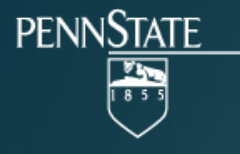

# **How does mal-activity migrate?**

- $\blacktriangleright$  The malware tricks the system to relocate the malicious activity (M2) to the Paypal task by manipulating the following task control knobs:
	- **Task affinity**
	- **allowTaskReparenting**

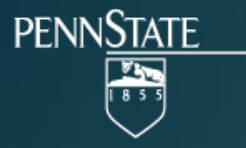

## **Task Affinity**

- $\blacktriangleright$  An activity attribute defined in each <activity> tag in AndroidManifest.xml
- $\blacktriangleright$  Task affinity specifies which task that the activity desires to join. By default, all activities in an app have the same affinity – the app package name

```
<manifest xmlns:android="http://schemas.android.com/apk/res/android"
    package="com.example.app" >
```

```
<application>
   <activity android:name=".ActivityA "/>
```
**<activity android:name=".ActivityB" android:taskAffinity="com.example.app:taskB "/>**

```
</application>
</manifest>
```
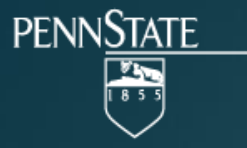

## **Task Affinity**

- ▶ Developer can re-define the task affinity in order to achieve desirable task behavior
	- **❖ Group activities into different tasks**
	- Place activities defined in different apps within the same task
- ▶ If <allowTaskReparenting = "true"> for activity A, and when a task with the same affinity as A is brought to the front, the system would move the "relocatable" activity A from its original hosting task to this new foreground task

## **User Spoofing Attack**

 $\blacksquare$ 

#### **Malware abuses the following task control knobs:**

- 1. Activity M2: taskAffinity = **com.paypal.android**
- 2. Activity M2: allowTaskReparenting = **true**

**PENNSTATE** 

圖

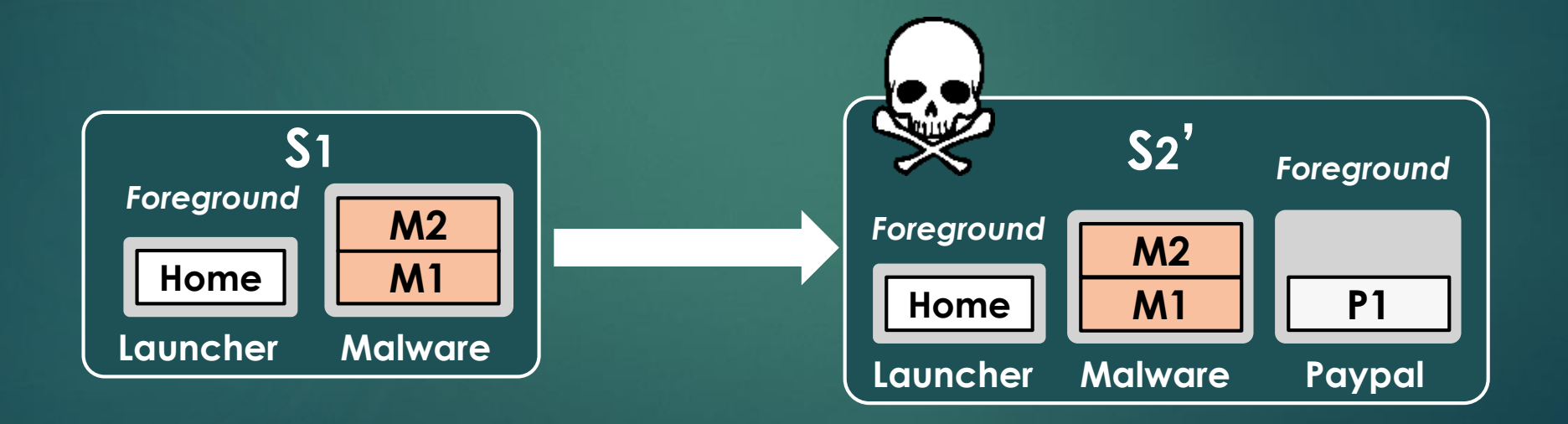

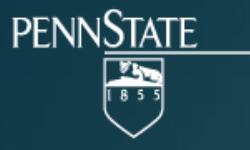

## **Research Questions**

 Question 1: How many types of task hijacking**?** Question 2: How to craft the individual attacks**?** Question 3: How to assess the vulnerability**?** Question 4: How to defend task hijacking**?**

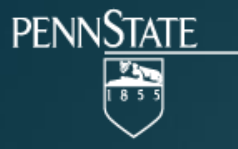

## **Task Control Knobs**

- ▶ We find that there are a rich set of task control knobs that can be abused by a task hijacking attack
- **Task control knobs in 4 categories:**

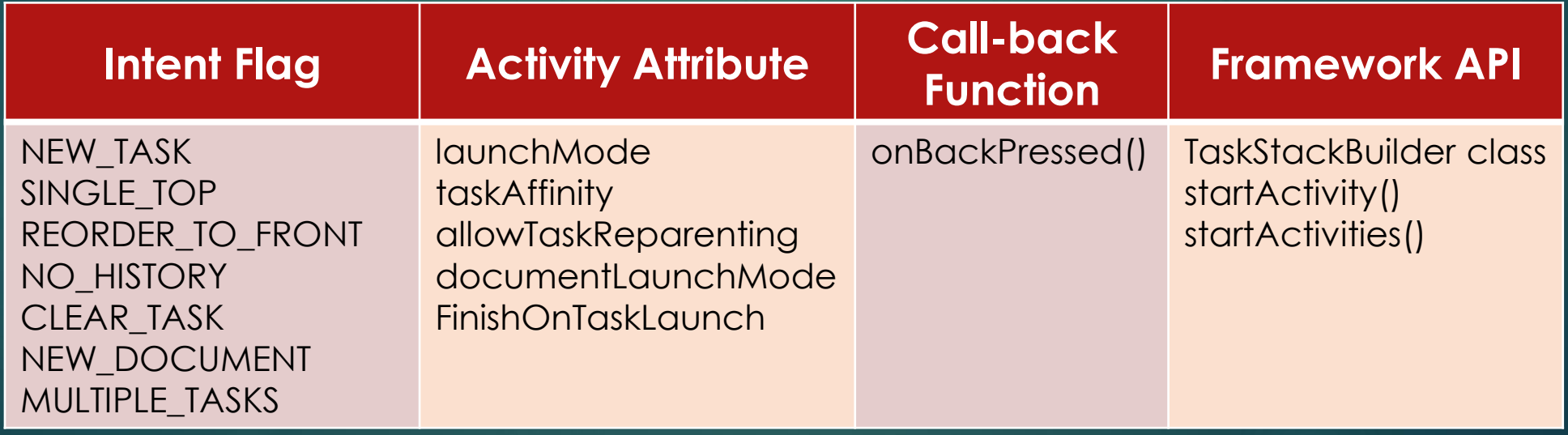

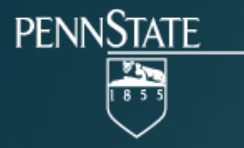

# **Methodology**

- ▶ We formalize the task dynamic as a state transition model
	- **Hijacked task state**: at least one task in the system contains both malicious and benign activities
	- **Hijack state transition (HST)**: state transition that leads the system to a hijacked task state

▶ We simulate an Android system with three apps

- ▶ Two benign apps (A, B), one malware (M)
- Connect task states and generate task state transition graph
- $\blacktriangleright$  Flag the hijacked task states and HST in the graph

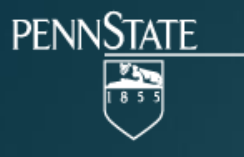

### **Question 1: Types of Task Hijacking**

#### **Task State Transition Graph Task States**

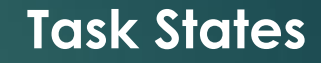

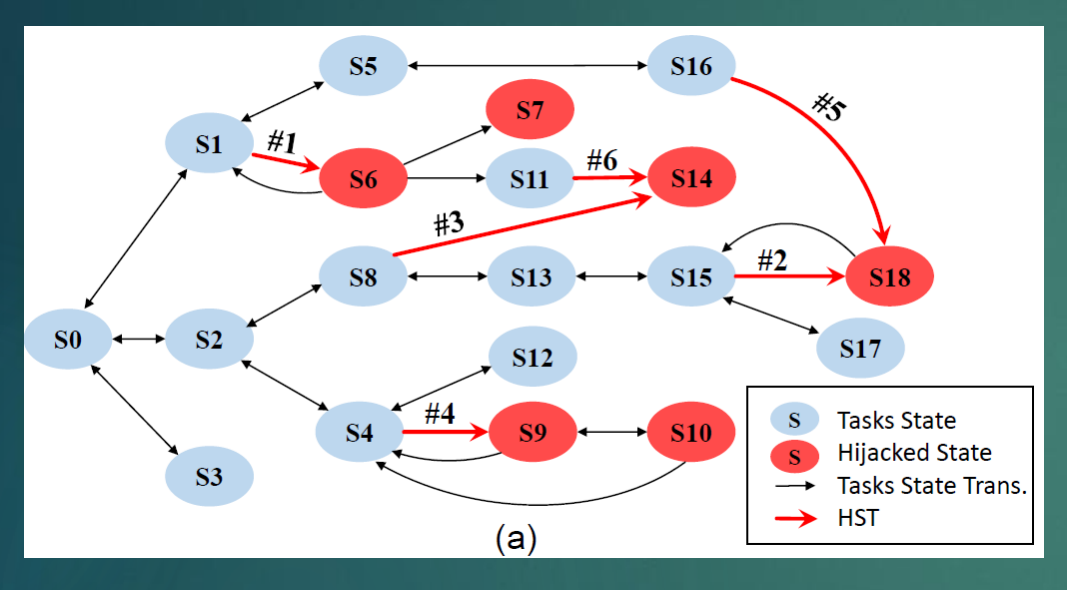

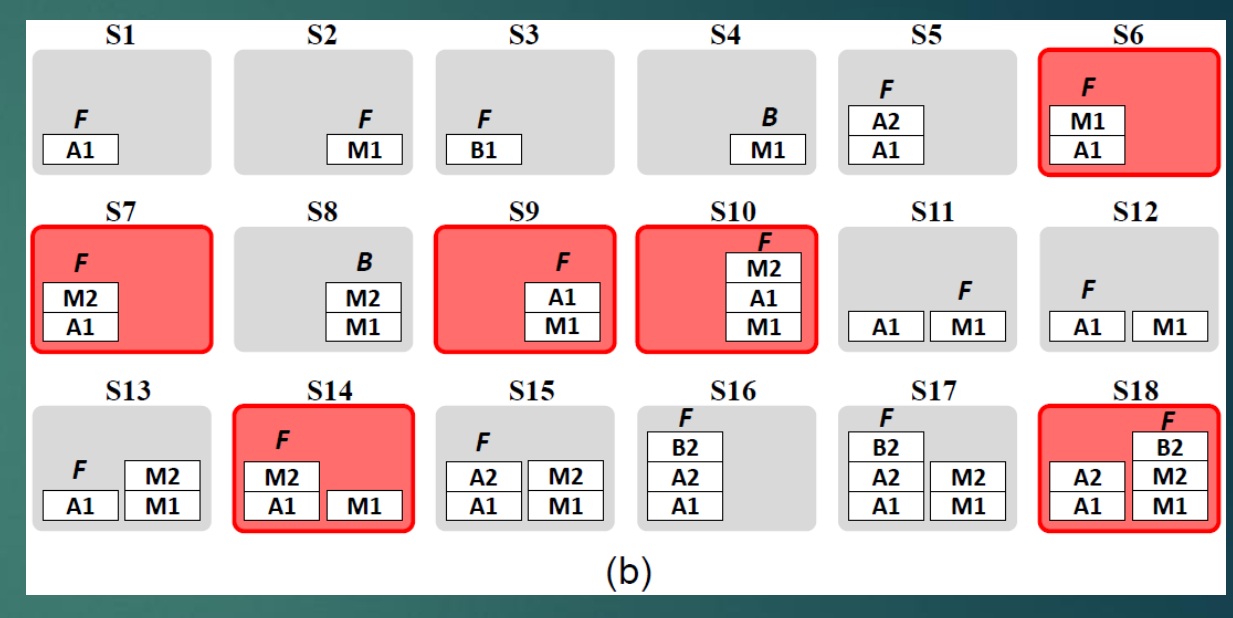

*Two types of Hijacking State Transitions (HST):*  Malware activity moves to benign app task Benign activity is placed into malware task

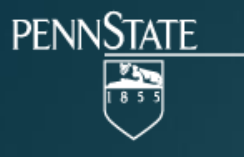

### **Question 1: Types of Task Hijacking**

#### **Task State Transition Graph Task States**

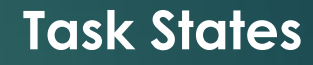

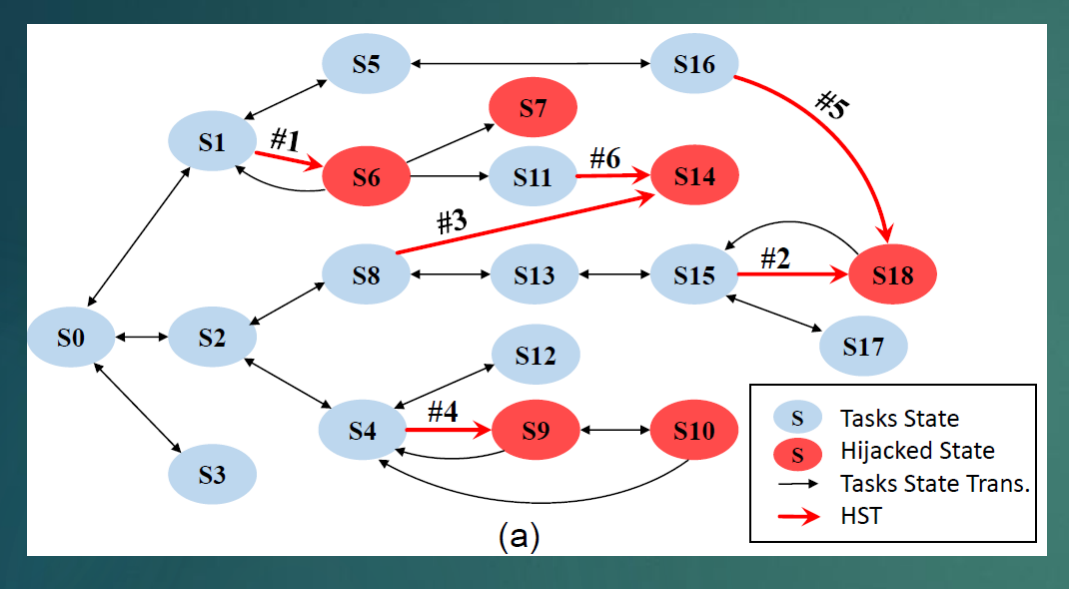

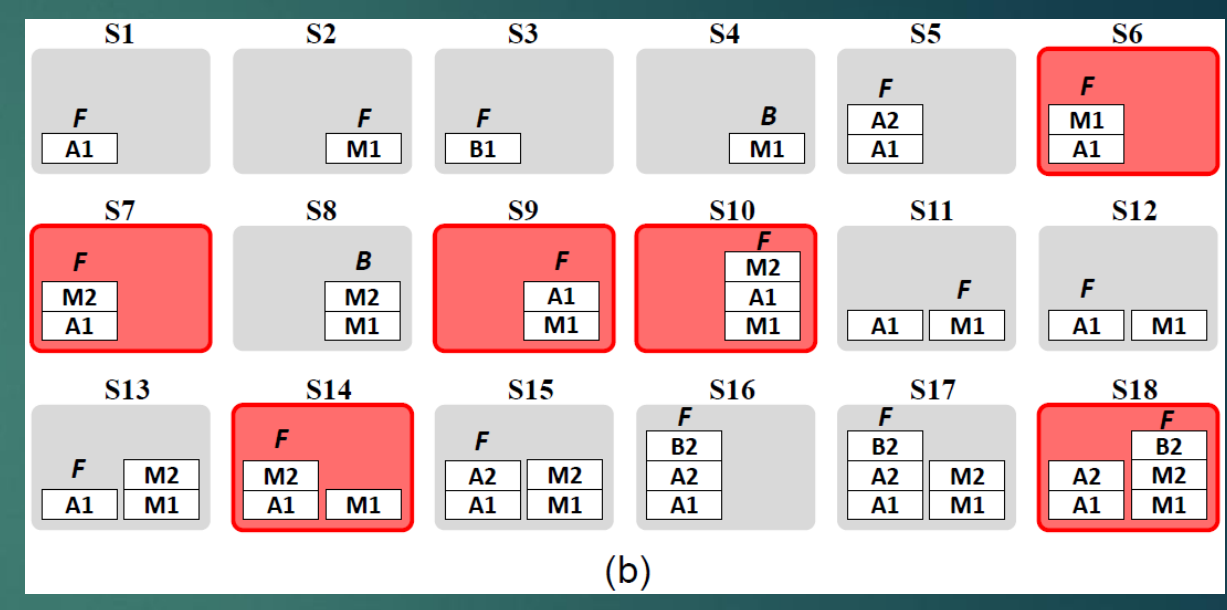

#### *Observations:*

- ▶ There are many possible hijacking state transitions (HSTs)
- ▶ Once exploited, the HSTs could result in practical and serious real-world attacks

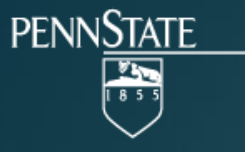

### **Question 2 – Enabled attacks**

#### We implemented 6 proof-of-concept attacks in 3 categories:

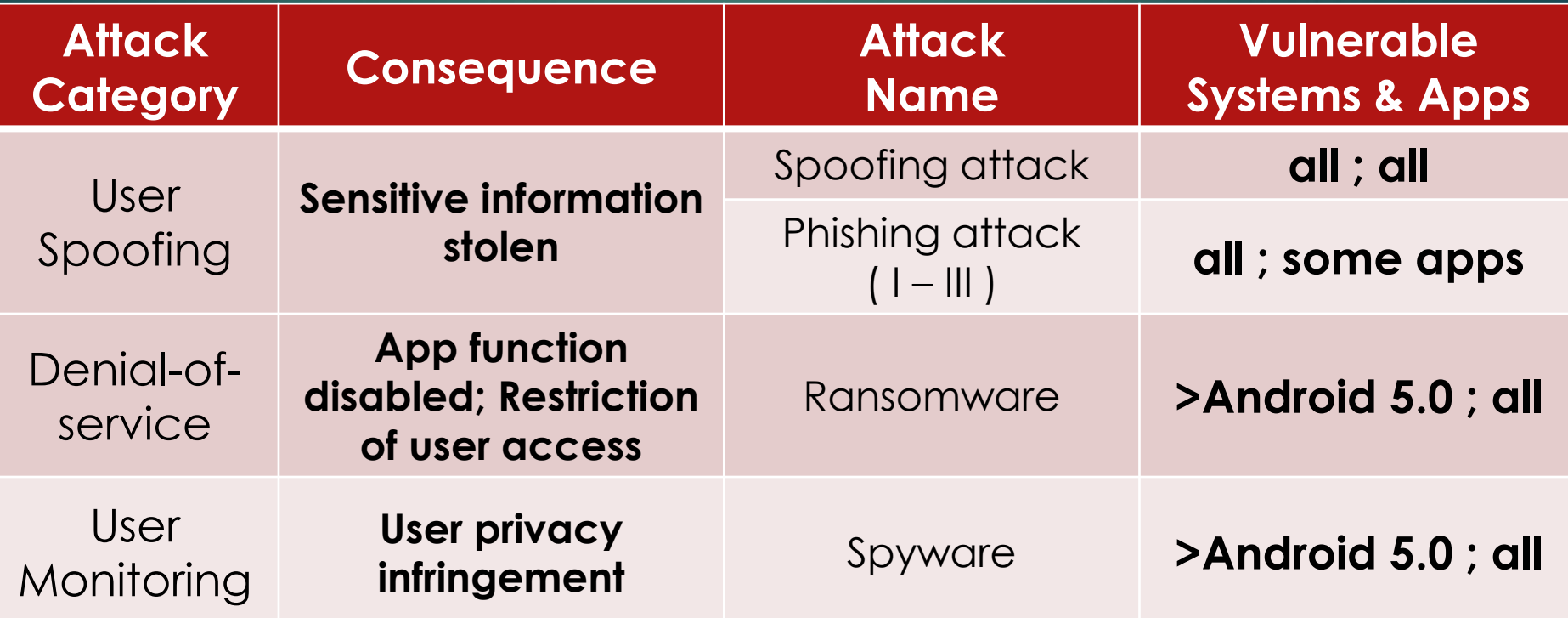

**Task hijacking attacks affect all latest Android versions and apps, including the most privileged apps!**

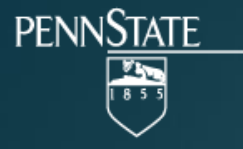

#### **Question 3: Vulnerability Assessment**

▶ We would like to first understand the use of securitysensitive task control knobs in real implementation

▶ We analyze 6.8 million apps from Google Play and other 12 popular third-party app markets

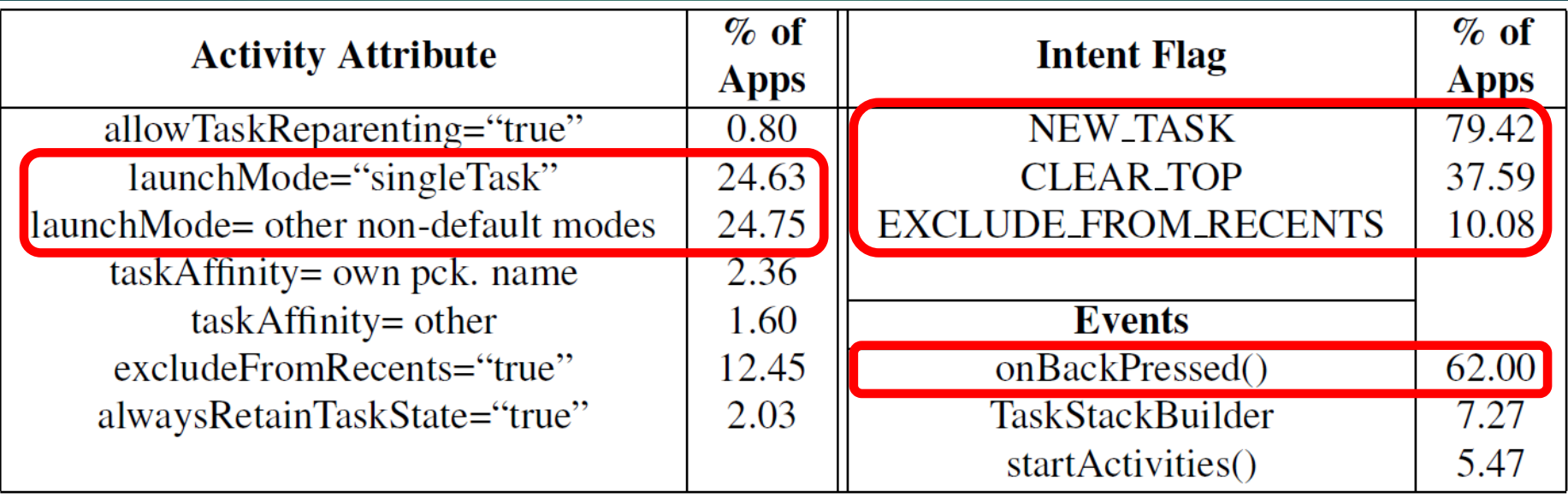

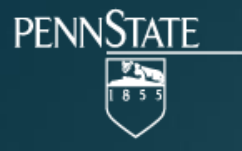

### **Case Study – Task Affinity**

- ▶ 1.6% (109K apps) of all apps set the task affinity without containing their own package name
- ▶ These apps may interfere with the multitasking behaviors of other apps
	- *Unintentional*: careless app developers who are unaware of the security implications.
	- *Intentional*: task affinity intentionally set to popular app's package name in order to implement legitimate "add-on" feature for these popular apps.
	- ▶ We have not found evidence that malware has already abused these task control knobs

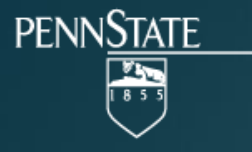

### **Question 4: Defense Suggestions**

#### ▶ Detection in app review process

- App review guideline may contradict with existing app features
- Challenging to detect stealthy dynamic behaviors of an advanced malware

#### ▶ More secure multi-tasking mechanism

- **Moduce additional security features for multitasking control**
- For example, task affinity should comply with certain name space specification
- \* Introduce additional Boolean attribute to control if the app allow other apps to specify the same task affinity

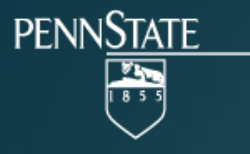

### **Proof-of-concept Attack Demo**

#### ▶ Phishing attack

 A malware can steal user Citi Bank account name and password by hijacking citi bank task with a spoofing Citibank login interface

#### Denial of service

- A malware can disable app uninstallation in a system
- $\blacktriangleright$  The similar attack approach could be used to create a ransomware

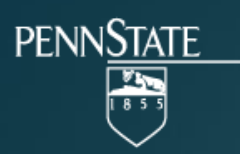

# **Thank you!**